# МИНИСТЕРСТВО ПРОСВЕЩЕНИЯ РОССИЙСКОЙ ФЕДЕРАЦИИ

Министерство образования Тульской области

Муниципальное общеобразовательное учреждение «Гурьевский центр образования имени С.К. Иванчикова»

#### **РАССМОТРЕНО**

на заседании педагогического совета Протокол № 8 « 29 » июня 2022 г.

СОГЛАСОВАНО **ТВЕРЖДЕНО** заместителем директора по / **Nibertopom**  $(E.E. 3a\nu)$ **ŦM.** Коновалова) от «29 » июня 2022 г Пойказ∕№ 30/1 30° » Июня 2022 г.

РАБОЧАЯ ПРОГРАММА техническо-творческого кружка «ПРОМЫШЛЕННЫЙ ДИЗАЙН» на 2022 - 2023 учебный год

> Составитель: Щербаков Константин Васильевич (учитель)

п. Метростроевский 2022

#### **[ПОЯСНИТЕЛЬНАЯ ЗАПИСКА](https://docs.google.com/document/d/10yv22jp5qi92WN-DFJclun8pxinPrbzuJz8JS-g7OnM/edit#heading=h.1fob9te)**

**Актуальность:** дизайн является одной из основных сфер творческой деятельности человека, направленной на проектирование материальной среды. В современном мире дизайн охватывает практически все сферы жизни. В связи с этим всё больше возрастает потребность в высококвалифицированных трудовых ресурсах в области промышленного (индустриального) дизайна.

Программа учебного курса «Промышленный дизайн» направлена на междисциплинарную проектно-художественную деятельность с интегрированием естественнонаучных, технических, гуманитарных знаний, а также на развитие инженерного и художественного мышления обучающегося.

Учебный курс «Промышленный дизайн» фокусируется на приобретении обучающимися практических навыков в области определения потребительской ниши товаров, прогнозирования запросов потребителей, создания инновационной продукции, проектирования технологичного изделия.

В программу учебного курса заложена работа над проектами, где обучающиеся смогут попробовать себя в роли концептуалиста, стилиста, конструктора, дизайнменеджера. В процессе разработки проекта обучающиеся коллективно обсуждают идеи решения поставленной задачи, далее осуществляют концептуальную проработку, эскизирование, макетирование, трёхмерное моделирование, визуализацию, конструирование, прототипирование, испытание полученной модели, оценку работоспособности созданной модели. В процессе обучения производится акцент на составление технических текстов, а также на навыки устной и письменной коммуникации и командной работы.

Учебный курс «Промышленный дизайн» представляет собой самостоятельный модуль, изучаемый в течение учебного года параллельно с освоением программ основного общего образования в предметных областях «Математика», «Информатика», «Физика», «Изобразительное искусство», «Технология», «Русский язык». Курс «Промышленный дизайн» предполагает возможность участия обучающихся в соревнованиях, олимпиадах и конкурсах. Предполагается, что обучающиеся овладеют навыками в области дизайнэскизирования, трёхмерного компьютерного моделирования.

#### **ЦЕЛИ И ЗАДАЧИ ПРОГРАММЫ**

**Цель программы:** освоение обучающимися спектра Hard- и Soft-компетенций на предмете промышленного дизайна через кейс-технологии.

#### **Задачи программы:**

*Обучающие:*

- объяснить базовые понятия сферы промышленного дизайна, ключевые особенности методов дизайн-проектирования, дизайн-аналитики, генерации идей;
- сформировать базовые навыки ручного макетирования и прототипирования;
- сформировать базовые навыки работы в программах трёхмерного моделирования;
- сформировать базовые навыки создания презентаций;
- сформировать базовые навыки дизайн-скетчинга;
- привить навыки проектной деятельности, в том числе использование инструментов планирования.

*Развивающие*:

- формировать 4K-компетенции (критическое мышление, креативное мышление, коммуникация, кооперация);
- способствовать расширению словарного запаса;
- способствовать развитию памяти, внимания, технического мышления, изобретательности;
- способствовать формированию интереса к знаниям;
- способствовать формированию умения практического применения полученных знаний;
- сформировать умение формулировать, аргументировать и отстаивать своё мнение;
- сформировать умение выступать публично с докладами, презентациями и т. п.

#### *Воспитательные*:

- воспитывать аккуратность и дисциплинированность при выполнении работы;
- способствовать формированию положительной мотивации к трудовой деятельности;
- способствовать формированию опыта совместного и индивидуального творчества при выполнении командных заданий;
- воспитывать трудолюбие, уважение к труду;
- формировать чувство коллективизма и взаимопомощи;
- воспитывать чувство патриотизма, гражданственности, гордости за отечественные достижения в промышленном дизайне.

## **СОДЕРЖАНИЕ КУРСА**

### **1. Кейс «Объект из будущего»**

Знакомство с методикой генерирования идей с помощью карты ассоциаций. Применение методики на практике. Генерирование оригинальной идеи проекта.

1.1 Формирование команд. Построение карты ассоциаций на основе социального и технологического прогнозов будущего. Формирование идей на базе многоуровневых ассоциаций. Проверка идей с помощью сценариев развития и «линз» (экономической, технологической, социально-политической и экологической). Презентация идеи продукта группой.

1.2 Изучение основ скетчинга: инструментарий, постановка руки, понятие перспективы, построение простых геометрических тел. Фиксация идеи проекта в технике скетчинга. Презентация идеи продукта группой.

1.3 Создание макета из бумаги, картона и ненужных предметов. Упаковка объекта, имитация готового к продаже товара. Презентация проектов по группам.

1.4 Изучение основ скетчинга: понятие света и тени; техника передачи объёма. Создание подробного эскиза проектной разработки в технике скетчинга.

## *Примечание: при наличии оборудования можно изучать технику маркерного или цифрового скетча.*

## **2. Кейс «Пенал»**

Понятие функционального назначения промышленных изделий. Связь функции и формы в промышленном дизайне. Анализ формообразования (на примере школьного пенала). Развитие критического мышления, выявление неудобств в пользовании промышленными изделиями. Генерирование идей по улучшению промышленного изделия.

Изучение основ макетирования из бумаги и картона. Представление идеи проекта в эскизах и макетах.

2.1 Формирование команд. Анализ формообразования промышленного изделия на примере школьного пенала. Сравнение разных типов пеналов (для сравнения используются пеналы обучающихся), выявление связи функции и формы.

2.2 Выполнение натурных зарисовок пенала в технике скетчинга.

2.3 Выявление неудобств в пользовании пеналом. Генерирование идей по улучшению объекта. Фиксация идей в эскизах и плоских макетах.

2.4 Создание действующего прототипа пенала из бумаги и картона, имеющего принципиальные отличия от существующего аналога.

2.5 Испытание прототипа. Внесение изменений в макет. Презентация проекта перед аудиторией.

#### **3. Кейс «Космическая станция»**

Знакомство с объёмно-пространственной композицией на примере создания трёхмерной модели космической станции.

3.1 Понятие объёмно-пространственной композиции в промышленном дизайне на примере космической станции. Изучение модульного устройства космической станции, функционального назначения модулей.

3.2 Основы 3D-моделирования: знакомство с интерфейсом программы Fusion 360, освоение проекций и видов, изучение набора команд и инструментов.

3.3 Создание трёхмерной модели космической станции в программе Fusion 360.

3.4 Изучение основ визуализации в программе Fusion 360, настройки параметров сцены. Визуализация трёхмерной модели космической станции.

#### **4. Кейс «Как это устроено?»**

Изучение функции, формы, эргономики, материала, технологии изготовления, принципа функционирования промышленного изделия.

4.1 Формирование команд. Выбор промышленного изделия для дальнейшего изучения. Анализ формообразования и эргономики промышленного изделия.

4.2 Изучение принципа функционирования промышленного изделия. Разбор промышленного изделия на отдельные детали и составные элементы. Изучение внутреннего устройства.

4.3 Подробная фотофиксация деталей и элементов промышленного изделия.

4.4 Подготовка материалов для презентации проекта (фото- и видеоматериалы).

4.5 Создание презентации. Презентация результатов исследования перед аудиторией.

## **5. Кейс «Механическое устройство»**

Изучение на практике и сравнительная аналитика механизмов набора LEGO Education «Технология и физика». Проектирование объекта, решающего насущную проблему, на основе одного или нескольких изученных механизмов.

5.1 Введение: демонстрация и диалог на тему устройства различных механизмов и их применения в жизнедеятельности человека.

5.2 Сборка выбранного на прошлом занятии механизма с использованием инструкции из набора и при минимальной помощи наставника.

5.3 Демонстрация работы собранных механизмов и комментарии принципа их работы. Сессия вопросов-ответов, комментарии наставника.

5.4 Введение в метод мозгового штурма. Сессия мозгового штурма с генерацией идей устройств, решающих насущную проблему, в основе которых лежит принцип работы выбранного механизма.

5.5 Отбираем идеи, фиксируем в ручных эскизах.

5.6 3D-моделирование объекта во Fusion 360.

5.7 3D-моделирование объекта во Fusion 360, сборка материалов для презентации.

5.8 Выбор и присвоение модели материалов. Настройка сцены. Рендеринг.

5.9 Сборка презентации в Readymag, подготовка защиты.

5.10 Защита командами проектов.

### **ПЛАНИРУЕМЕ РЕЗУЛЬТАТЫ**

#### **Личностные результаты:**

критическое отношение к информации и избирательность её восприятия;

осмысление мотивов своих действий при выполнении заданий;

 развитие любознательности, сообразительности при выполнении разнообразных заданий проблемного и эвристического характера;

 развитие внимательности, настойчивости, целеустремлённости, умения преодолевать трудности;

 развитие самостоятельности суждений, независимости и нестандартности мышления;

 освоение социальных норм, правил поведения, ролей и форм социальной жизни в группах и сообществах;

 формирование коммуникативной компетентности в общении и сотрудничестве с другими обучающимися.

#### **Метапредметные результаты:**

*Регулятивные универсальные учебные действия*:

умение принимать и сохранять учебную задачу;

 умение планировать последовательность шагов алгоритма для достижения цели;

 умение ставить цель (создание творческой работы), планировать достижение этой цели;

умение осуществлять итоговый и пошаговый контроль по результату;

 способность адекватно воспринимать оценку наставника и других обучающихся;

умение различать способ и результат действия;

 умение вносить коррективы в действия в случае расхождения результата решения задачи на основе её оценки и учёта характера сделанных ошибок;

умение в сотрудничестве ставить новые учебные задачи;

 способность проявлять познавательную инициативу в учебном сотрудничестве;

 умение осваивать способы решения проблем творческого характера в жизненных ситуациях;

 умение оценивать получающийся творческий продукт и соотносить его с изначальным замыслом, выполнять по необходимости коррекции либо продукта, либо замысла.

#### *Познавательные универсальные учебные действия*:

 умение осуществлять поиск информации в индивидуальных информационных архивах обучающегося, информационной среде образовательного учреждения, федеральных хранилищах информационных образовательных ресурсов;

 умение использовать средства информационных и коммуникационных технологий для решения коммуникативных, познавательных и творческих задач;

умение ориентироваться в разнообразии способов решения задач;

 умение осуществлять анализ объектов с выделением существенных и несущественных признаков;

умение проводить сравнение, классификацию по заданным критериям;

 умение строить логические рассуждения в форме связи простых суждений об объекте;

умение устанавливать аналогии, причинно-следственные связи;

 умение моделировать, преобразовывать объект из чувственной формы в модель, где выделены существенные характеристики объекта (пространственнографическая или знаково-символическая);

 умение синтезировать, составлять целое из частей, в том числе самостоятельно достраивать с восполнением недостающих компонентов.

*Коммуникативные универсальные учебные действия*:

 умение аргументировать свою точку зрения на выбор оснований и критериев при выделении признаков, сравнении и классификации объектов;

умение выслушивать собеседника и вести диалог;

 способность признавать возможность существования различных точек зрения и право каждого иметь свою;

 умение планировать учебное сотрудничество с наставником и другими обучающимися: определять цели, функции участников, способы взаимодействия;

 умение осуществлять постановку вопросов: инициативное сотрудничество в поиске и сборе информации;

 умение разрешать конфликты: выявление, идентификация проблемы, поиск и оценка альтернативных способов разрешения конфликта, принятие решения и его реализация;

 умение с достаточной полнотой и точностью выражать свои мысли в соответствии с задачами и условиями коммуникации;

владение монологической и диалогической формами речи.

#### **Предметные результаты**

В результате освоения программы обучающиеся должны

*знать*:

 правила безопасности и охраны труда при работе с учебным и лабораторным оборудованием.

*уметь*:

применять на практике методики генерирования идей; методы дизайнанализа и дизайн-исследования;

анализировать формообразование промышленных изделий;

- строить изображения предметов по правилам линейной перспективы;

- передавать с помощью света характер формы;

- различать и характеризовать понятия: пространство, ракурс, воздушная перспектива;

- получать представления о влиянии цвета на восприятие формы объектов дизайна;

- применять навыки формообразования, использования объёмов в дизайне (макеты из бумаги, картона);

работать с программами трёхмерной графики (Fusion 360);

- описывать технологическое решение с помощью текста, рисунков, графического изображения;

- анализировать возможные технологические решения, определять их достоинства и недостатки в контексте заданной ситуации;

-оценивать условия применимости технологии, в том числе с позиций экологической защищённости;

- выявлять и формулировать проблему, требующую технологического решения;

-модифицировать имеющиеся  $\mathbf c$ Продукты  $\mathbf{B}$ соответствии ситуацией/заказом/потребностью/задачей деятельности;

- оценивать коммерческий потенциал продукта и/или технологии;

- проводить оценку и испытание полученного продукта;

представлять свой проект.

владеть:

научной терминологией, ключевыми понятиями, методами и приёмами проектирования, конструирования, моделирования, макетирования, прототипирования в области промышленного (индустриального) дизайна.

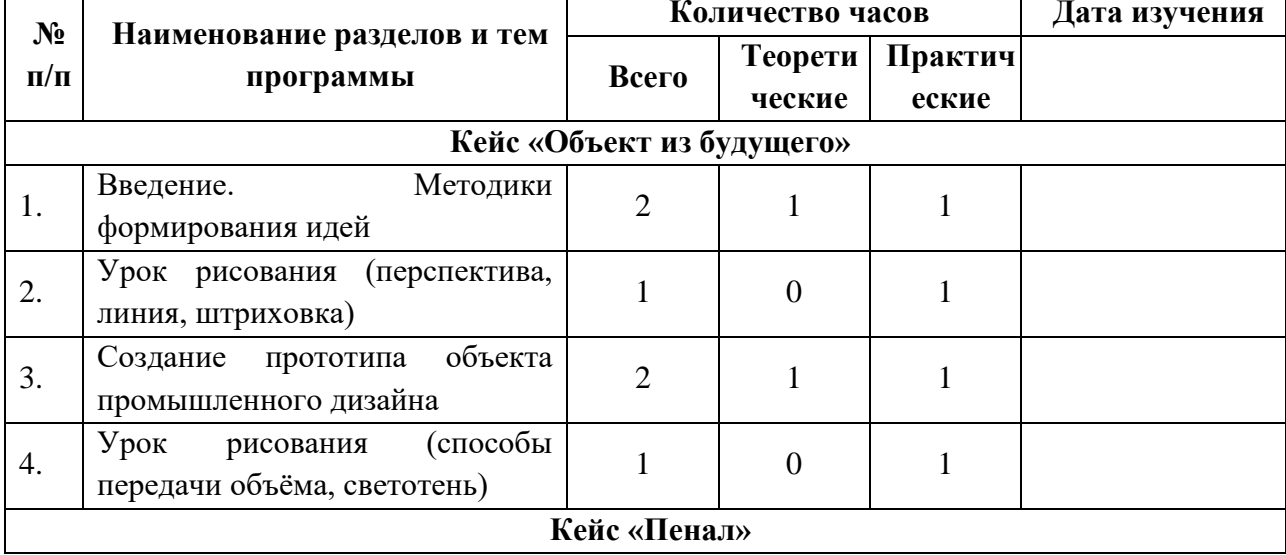

#### ТЕМАТИЧЕСКОЕ ПЛАНИРОВАНИЕ ПРОГРАММЫ

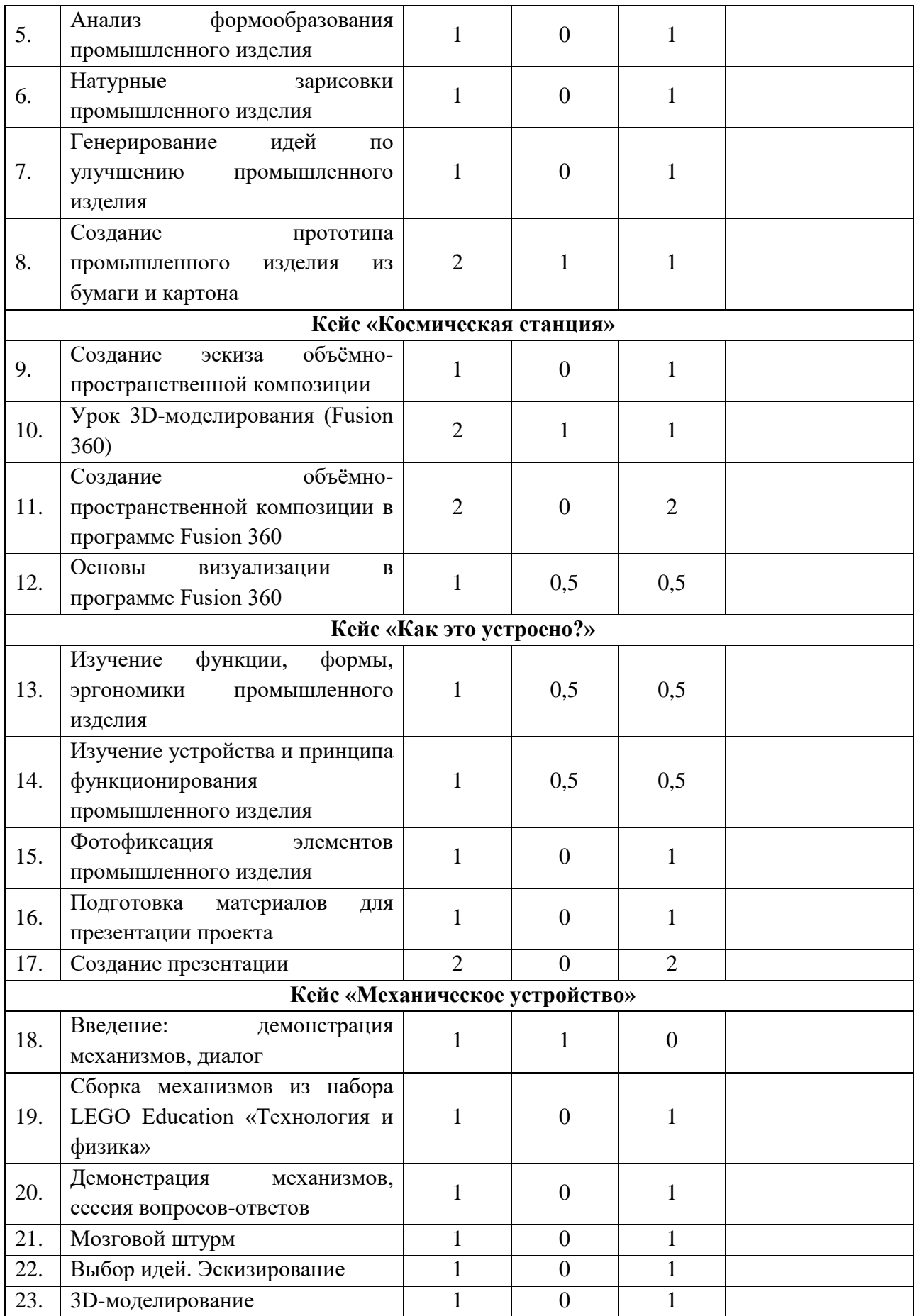

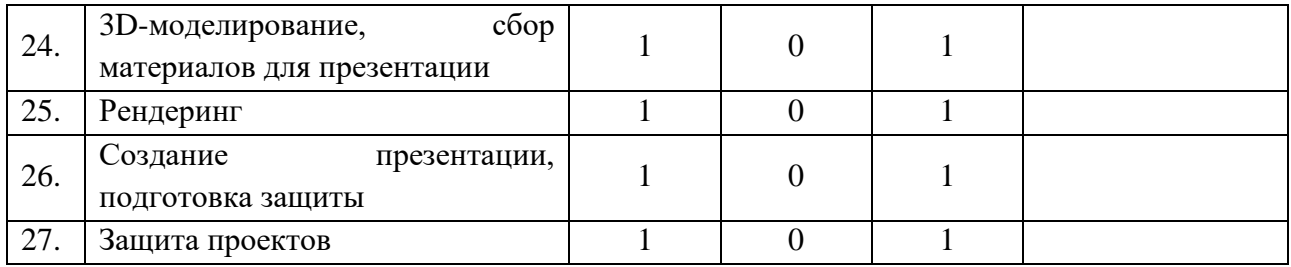

## **УЧЕБНО-МЕТОДИЧЕСКОЕ ОБЕСПЕЧЕНИЕ ПРОГРАММЫ Методическое обеспечение программы.**

**Аппаратное и техническое обеспечение:**

Рабочее место обучающегося:

ноутбук: производительность процессора (по тесту PassMark — CPU BenchMark http://www.cpubenchmark.net/): не менее 2000 единиц; объём оперативной памяти: не менее 4 Гб; объём накопителя SSD/еММС: не менее 128 Гб (или соответствующий по характеристикам персональный компьютер с монитором, клавиатурой и колонками);

мышь.

Рабочее место наставника:

ноутбук: процессор Intel Core i5-4590/AMD FX 8350 — аналогичная или более новая модель, графический процессор NVIDIA GeForce GTX 970, AMD Radeon R9 290 аналогичная или более новая модель, объём оперативной памяти: не менее 4 Гб, видеовыход HDMI 1.4, DisplayPort 1.2 или более новая модель (или соответствующий по характеристикам персональный компьютер с монитором, клавиатурой и колонками);

презентационное оборудование с возможностью подключения к компьютеру  $-1$ комплект;

флипчарт с комплектом листов/маркерная доска, соответствующий набор письменных принадлежностей — 1 шт.;

единая сеть Wi-Fi.

#### **Программное обеспечение:**

офисное программное обеспечение;

 программное обеспечение для трёхмерного моделирования (Autodesk Fusion 360);

графический редактор.

## **Расходные материалы:**

бумага А4 для рисования и распечатки;

бумага А3 для рисования;

набор простых карандашей — по количеству обучающихся;

набор чёрных шариковых ручек — по количеству обучающихся;

клей ПВА $-2$  шт.;

клей-карандаш — по количеству обучающихся;

скотч прозрачный/матовый — 2 шт.;

скотч двусторонний — 2 шт.;

картон/гофрокартон для макетирования — 1200\*800 мм, по одному листу на двух обучающихся;

нож макетный — по количеству обучающихся;

лезвия для ножа сменные 18 мм — 2 шт.;

ножницы — по количеству обучающихся;

коврик для резки картона — по количеству обучающихся;

PLA-пластик 1,75 REC нескольких цветов.

## **Список литературы.**

1. [Фил Кливер.](http://www.ozon.ru/person/2308855/) Чему вас не научат в дизайн-школе / Рипол Классик.

2. [Майкл Джанда.](http://www.ozon.ru/person/30848066/) Сожги своё портфолио! То, чему не учат в дизайнерских школах / Питер.

3. [Жанна Лидтка,](http://www.ozon.ru/person/30061607/) [Тим Огилви.](http://www.ozon.ru/person/30061608/) Думай как дизайнер. Дизайн-мышление для менеджеров / Манн, Иванов и Фербер.

4. [Koos Eissen,](http://www.amazon.com/s/ref=rdr_ext_aut?_encoding=UTF8&index=books&field-author=Koos%20Eissen) [Roselien Steur.](http://www.amazon.com/s/ref=rdr_ext_aut?_encoding=UTF8&index=books&field-author=Roselien%20Steur) Sketching: Drawing Techniques for Product Designers / Hardcover, 2009.

5. [Kevin Henry.](http://www.amazon.com/s/ref=rdr_ext_aut?_encoding=UTF8&index=books&field-author=Kevin%20Henry) Drawing for Product Designers (Portfolio Skills: Product Design) / Paperback, 2012.

6. [Bjarki Hallgrimsson.](http://www.amazon.com/s/ref=rdr_ext_aut?_encoding=UTF8&index=books&field-author=Bjarki%20Hallgrimsson) Prototyping and Modelmaking for Product Design (Portfolio Skills) / Paperback, 2012.

7. Kurt Hanks, [Larry Belliston.](http://www.amazon.com/s/ref=dp_byline_sr_book_2?ie=UTF8&text=Larry+Belliston&search-alias=books&field-author=Larry+Belliston&sort=relevancerank) Rapid Viz: A New Method for the Rapid Visualization of Ideas.

8. Jim Lesko. Industrial Design: Materials and Manufacturing Guide.

9. Rob Thompson. Prototyping and Low-Volume Production (The Manufacturing Guides).

10. Rob Thompson. Product and Furniture Design (The Manufacturing Guides).

11. Rob Thompson, [Martin Thompson.](http://www.amazon.com/s/ref=dp_byline_sr_book_2?ie=UTF8&text=Martin+Thompson&search-alias=books&field-author=Martin+Thompson&sort=relevancerank) Sustainable Materials, Processes and Production (The Manufacturing Guides).

12. [Susan Weinschenk.](http://www.amazon.com/s/ref=dp_byline_sr_book_1?ie=UTF8&text=Susan+Weinschenk&search-alias=books&field-author=Susan+Weinschenk&sort=relevancerank) 100 Things Every Designer Needs to Know About People (Voices That Matter).

13. [Jennifer Hudson.](http://www.amazon.com/s/ref=dp_byline_sr_book_1?ie=UTF8&text=Jennifer+Hudson&search-alias=books&field-author=Jennifer+Hudson&sort=relevancerank) Process 2nd Edition: 50 Product Designs from Concept to Manufacture.

- 14. [http://designet.ru/.](http://designet.ru/)
- 15. [http://www.cardesign.ru/.](http://www.cardesign.ru/)
- 16. [https://www.behance.net/.](https://www.behance.net/)
- 17. [http://www.notcot.org/.](http://www.notcot.org/)
- 18. [http://mocoloco.com/.](http://mocoloco.com/)